## **AQTime Pro**

 $\boxminus$  .

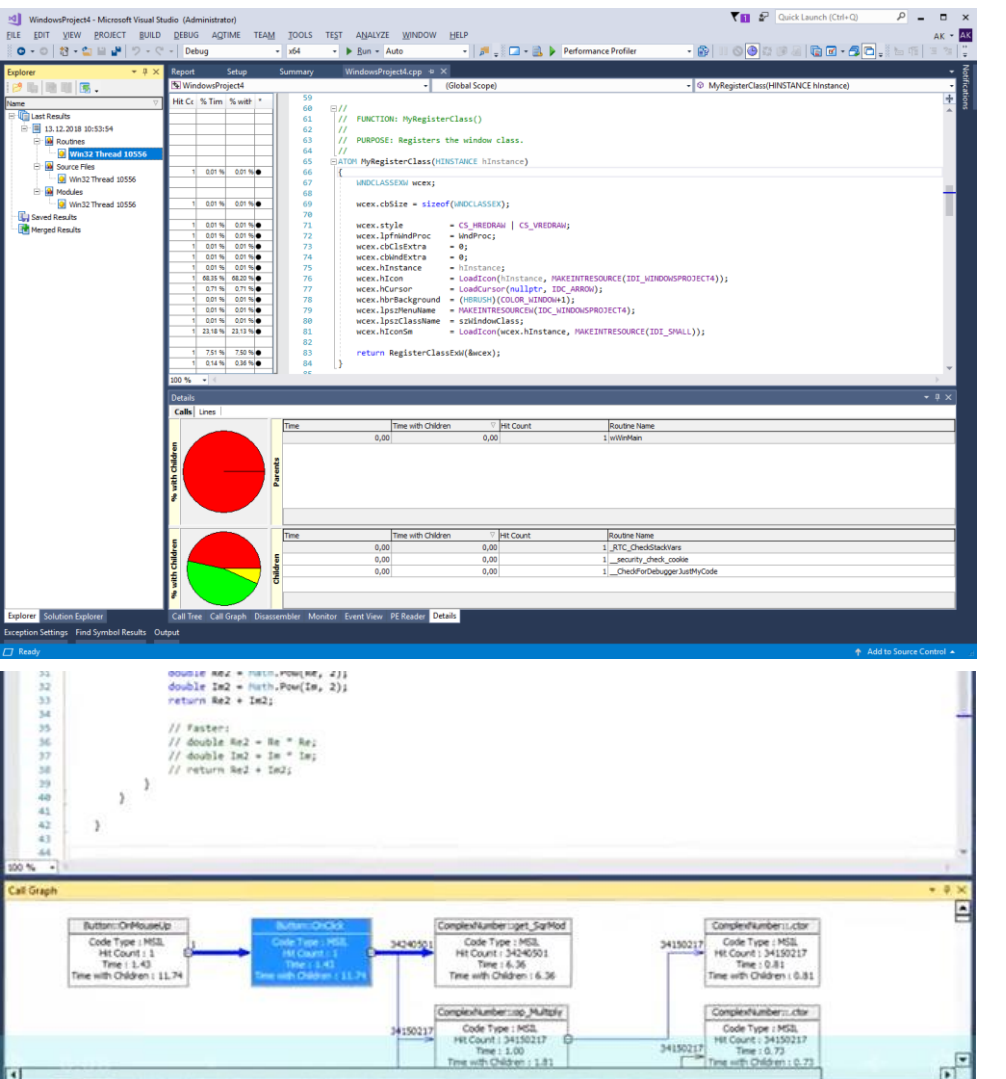

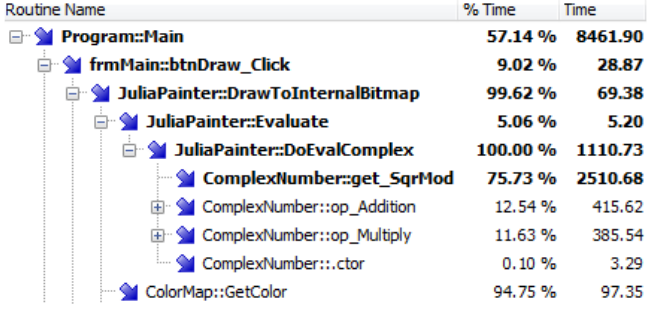

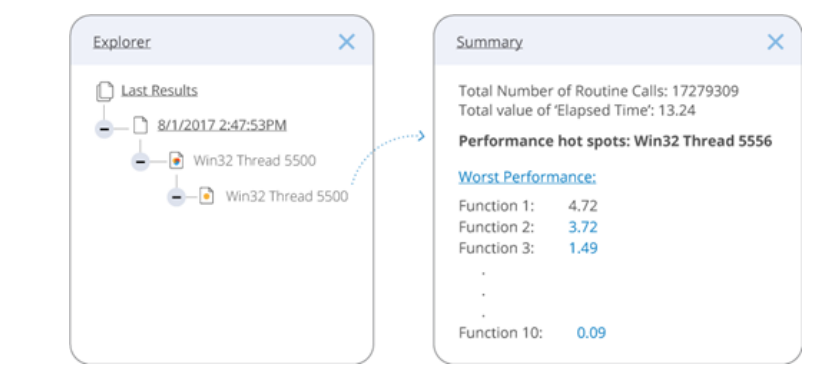

## Straightforward analysis of different program versions before and after optimization

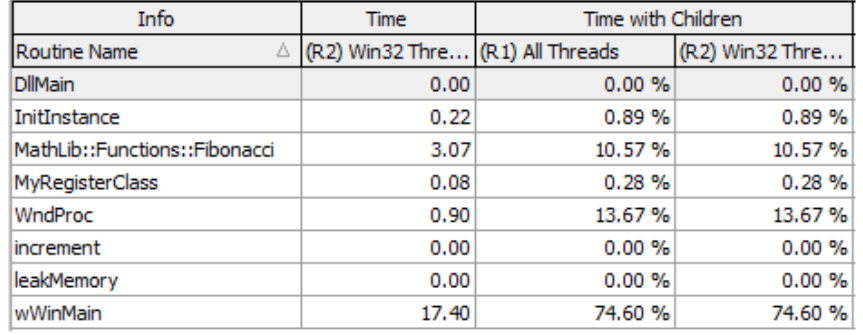

## Similar to VTune result comparison

<https://support.smartbear.com/aqtime/docs/profiling-with/prepare-apps/compiler-settings-native/other/qt.html> <https://smartbear.com/product/aqtime-pro/features/>

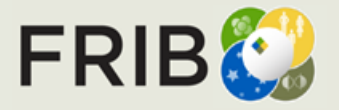